## Инструкция для перевода файла WORD в PDF формат.

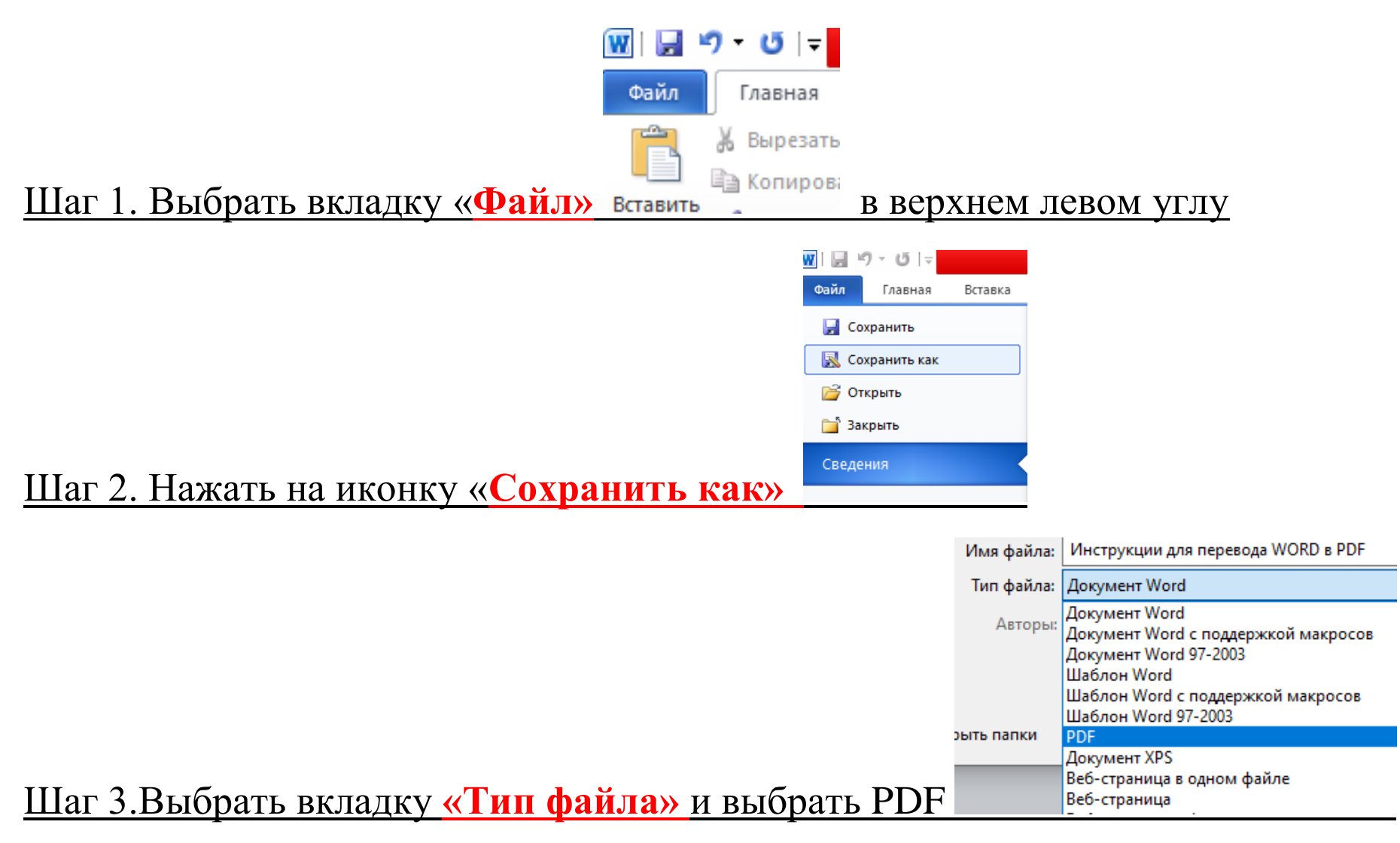

## **РОВАНИИ ФАЙЛА ПИШЕМ КЛАСС, ЛИТЕРА, ПРЕД ЕЛЯ Например: 5 Г ИСТОРИЯ ПАНОВ**